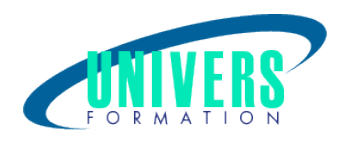

# Excel - VBA les bases

#### Format :  $Durée$  : Référence : Présentiel et/ou Distanciel 2 jours / 14 h BUR-EXC-0102

Formation certifiante (si TOSA choisi) Code : 237359

Type de formation : Formation éligible CPF :

#### Public :

Tout utilisateur souhaitant automatiser des fonctionnalités d'Excel.

#### Personnes en situation de handicap :

Vous êtes en situation de handicap et vous souhaitez faire une formation ? Merci de bien vouloir nous contacter en amont afin d'étudier ensemble vos besoins et les solutions les plus adaptées.

## Objectifs de développement des compétences :

Etre capable de: Maîtriser les principes de la programmation en VBA. Automatiser tableaux, calculs et traitement de données. Enregistrer, modifier et écrire des macros VBA.

### Résultats attendus de la formation :

A l'issue de la formation, le stagiaire sera capable d'automatiser des taches et des calculs dans EXCEL en créant lui-même ses fonctions grâce au langage Visual Basic. La productivité et le gain de temps seront optimisés grâce aux formules complexes.

### Pré-requis :

Connaître les fondamentaux algorithmiques et maîtriser Excel.

## Compétences et méthodes pédagogiques :

Les prestations de formation sont assurées par des formateurs professionnels qui utilisent des moyens

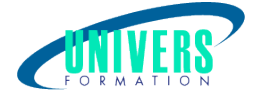

pédagogiques adaptés.

Dans le cadre de session intra entreprise, possibilité de travailler sur vos projets afin de répondre à vos besoins spécifiques.

Supports de cours pédagogiques imprimés et/ou numérisés.

## Répartition du temps (environ) :

Théorique 45%, Pratique 55%

#### Modalités d'évaluation :

Selon la formation, un questionnaire d'auto-positionnement ou/et un audit d'évaluation sont adressé(s) au(x) stagiaire(s) en amont de la formation afin de l'adapter aux besoins et attentes des participants. Évaluation à chaud par le biais de travaux pratiques.

- Exercices, tests d'évaluations (QUIZZ ou QCM ...).

#### Moyens techniques et pédagogiques :

Salle(s) de cours équipée(s) des moyens audiovisuels avec le matériel adapté à la formation (si besoin, ordinateur par stagiaire).

#### Assistance technique et pédagogique :

En présentiel : Assistance technique et pédagogique assurée par nos formateurs.

A distance ou en formation mixte :

L'assistance technique est assurée par nos équipes par mail (assistance@univers-formation.fr) ou par téléphone au 05 24 61 30 79.

Nos formateurs assurent l'assistance pédagogique en mode synchrone durant les face à face à distance.

### Modalité et délai d'accès à la formation :

Toutes nos formations sont réalisées à la demande et en fonction des souhaits de nos clients.

Nous pouvons également réaliser des formations sur-mesure à partir de programmes existants ou en construisant un programme spécifique à partir de vos objectifs.

Merci donc de bien vouloir nous contacter par courriel ou par téléphone afin de définir ensemble les dates et modalités de formation souhaitées.

#### Tarif :

Nous contacter pour devis personnalisés.

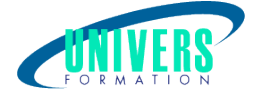

## Programme de la formation

#### 1. Enregistrer, modifier et exécuter une macro - (2h)

Utiliser l'enregistreur de macros Modifier une macro enregistrée Mettre au point des macros usuelles : impression, tri Affecter une macro à un bouton, à un objet Créer une macro accessible depuis tous les classeurs Exercice pratique

#### 2. Programmer avec Excel - (4h)

Écrire directement une macro dans l'éditeur Visual Basic Intégrer la notion d'objets, méthodes et propriétés Utiliser des variables pour optimiser le code Gérer le curseur : position, déplacement, sélection dynamique Manipuler les feuilles, les classeurs par macro Transférer les données Créer des macros interactives : Inputbox, Msgbox Tester : If Then Else, Select Case Mettre en place des boucles pour les traitements répétitifs :Do, Loop, For Next, For Each. Traiter les erreurs : On Error Figer l'écran, désactiver les messages d'alerte Déclencher automatiquement des macros à l'ouverture d'un classeur, à sa fermeture Exercice pratique

#### 3. Gérer une base de données par macro - (4h)

Maîtriser la base de données Extraire des données : filtres élaborés et critères multiples Consolider des données Créer un formulaire personnalisé (UserForm) avec zonesde saisie, listes déroulantes, boutons d'option, cases à cocher, etc. Contrôler les données par macro et les transférer dans la feuille de calcul Exercice pratique

#### 4. «Déboguer» une macro - (4h)

Exécuter au pas à pas, poser des points d'arrêts Contrôler les valeurs contenues dans les variables Ajouter des espions Exercice pratique

#### Nous contacter :

Dominique Odillard : 05 24 61 30 79

Version mise à jour le 24/07/2023